# **Advance Study Assignment Experiment 30 Answers**

[READ] Advance Study Assignment Experiment 30 Answers. Book file PDF easily for everyone and every device. You can download and read online Advance Study Assignment Experiment 30 Answers file PDF Book only if you are registered here. And also You can download or read online all Book PDF file that related with advance study assignment experiment 30 answers book . Happy reading Advance Study Assignment Experiment 30 Answers Book everyone. Download file Free Book PDF Advance Study Assignment Experiment 30 Answers at Complete PDF Library. This Book have some digital formats such us : paperbook, ebook, kindle, epub, and another formats. Here is The Complete PDF Book Library. It's free to register here to get Book file PDF Advance Study Assignment Experiment 30 Answers.

#### **WebAssign**

January 15th, 2019 - Online homework and grading tools for instructors and students that reinforce student learning through practice and instant feedback

#### **True Experimental Design Study com**

January 15th, 2019 - Experiments are the classic way to conduct research in almost any field of study But do you know how true experiments really work This lesson

#### **Science Buddies Science Fair Project Ideas Answers amp Tools**

January 18th, 2019 - Free Topic Selection Wizard science fair project ideas step by step how to do a science fair project Ask an Expert discussion board and science fair tips for success

#### **Design of experiments Wikipedia**

January 18th, 2019 - Charles S Peirce randomly assigned volunteers to a blinded repeated measures design to evaluate their ability to discriminate weights Peirce s experiment inspired

## **Comprehensive NCLEX Questions Most Like The NCLEX**

January 15th, 2019 - Delegation strategies for the NCLEX Prioritization for the NCLEX Infection Control for the NCLEX FREE resources for the NCLEX FREE NCLEX Quizzes for the NCLEX

#### **Study Guide MyPatentBar com**

January 16th, 2019 - Patent bar exam study guide I took the exam yesterday and passed Iâ€<sup>m</sup>d say a fair 25 33 of the questions were straight from previous tests that I had seen

**What Is Cooperative Learning in the Classroom Study com** January 14th, 2019 - Cooperative learning is a technique that allows students to learn from each other and gain important interpersonal skills Learn more about the

#### **Home Turnitin**

January 16th, 2019 - Turnitin provides instructors with the tools to prevent plagiarism engage students in the writing process and provide personalized feedback

#### **Program of Study LearnAlberta ca**

January 17th, 2019 - The study of literature allows students to experience vicariously persons places times and events that may be far removed from their day to day experiences

## **ClassZone**

January 18th, 2019 - ClassZone Book Finder Follow these simple steps to find online resources for your book

#### **Program of Study LearnAlberta ca**

January 16th, 2019 - Selected curriculum outcomes from Alberta Educationâ€<sup>™</sup>s Information and Communication Technology ICT Program of Studies are infused throughout the 20 level and 30

#### **Employment discrimination Wikipedia**

January 15th, 2019 - Employment discrimination is a form of discrimination based on race gender religion national origin physical or mental disability age sexual orientation and

#### **VoiceThread Conversations in the cloud**

January 15th, 2019 - Transforming media into collaborative spaces with video voice and text commenting

#### **OWL Purdue Writing Lab**

January 16th, 2019 - The Purdue University Online Writing Lab serves writers from around the world and the Purdue University Writing Lab helps writers on Purdue s campus

#### **Conceptual Framework A Step by Step Guide on How to Make**

January 17th, 2019 - Notice that the variables of the study are explicit in the paradigm presented in Figure 1 In the illustration the two variables are 1 number of hours devoted in

## **Videos Home PDST Technology in Education**

January 16th, 2019 - In this section we highlight video exemplars of good practice both at primary and post primary level Also included are demonstration and advice videos

# **عمل Ø§Ø¨ØØ§Ø« طبية 00966597837185 كتابة Ø§Ø¨ØØ§Ø« الطب**  $\mathbf{u}^{\wedge} \mathcal{D} \mathbf{S} \mathbf{u}$  ,  $\mathcal{D} \mathbf{u}$  ,  $\mathcal{D} \mathbf{S} \mathbf{S}$

January 2nd, 2019 - ‫‪ ‬Ø<sup>1</sup>Ù...Ù, أبØ-اثث طبية  $\mathcal{O}$ "Ù $f\mathcal{O}$ sÙ"Ù^ $\mathcal{O}$ +ÙŠÙ^ $\mathcal{O}^3$  $\mathcal{O}^*$  â $\in$ a  $\mathcal{O}$ s $\mathcal{O}$ a  $\mathcal{O}$   $\mathcal{O}$ sÙ $\mathcal{O}$   $\mathcal{O}$   $\mathcal{O}$   $\mathcal{O}$   $\mathcal{O}$   $\mathcal{O}$   $\mathcal{O}$   $\mathcal{O}$   $\mathcal{O}$   $\mathcal{O}$   $\mathcal{O}$   $\mathcal{O}$   $\mathcal{O}$   $Ø$ Ή€¬Ø¨Ø-Ø« Ù"Ù"نشر ‪ 00966597837185

**Module options Goldsmiths University of London**

January 18th, 2019 - Goldsmiths University of London is in South East London We offer undergraduate and postgraduate degrees as well as teacher training PGCE Study Abroad and short

## **The Free Fall Research Page Answers to Your Questions**

January 18th, 2019 - Green Harbor Publications is the sponsor of The Free Fall Research Page

#### **ReadWriteThink ReadWriteThink**

January 16th, 2019 - Providing educators and students access to the highest quality practices and resources in reading and language arts instruction

## **MLA Formatting and Style Guide Purdue Writing Lab**

January 15th, 2019 - The Purdue University Online Writing Lab serves writers from around the world and the Purdue University Writing Lab helps writers on Purdue s campus

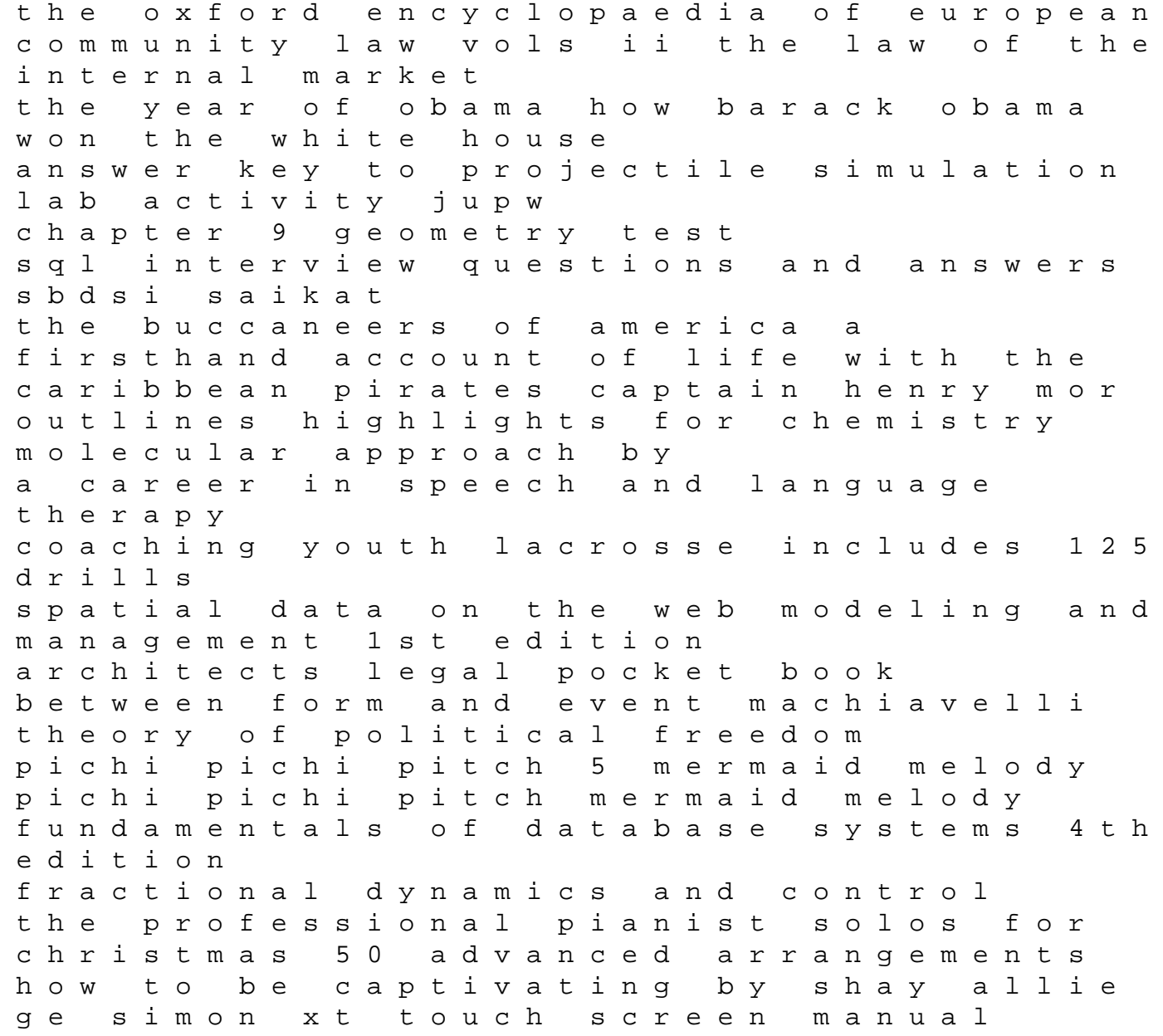

life science controlled test paper 2014 death and the kings horseman